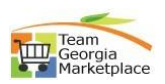

## **BOR Agency- Post** *RFx*

## *\*\*Only for BOR Entities and State Entities not under SPD Purview*

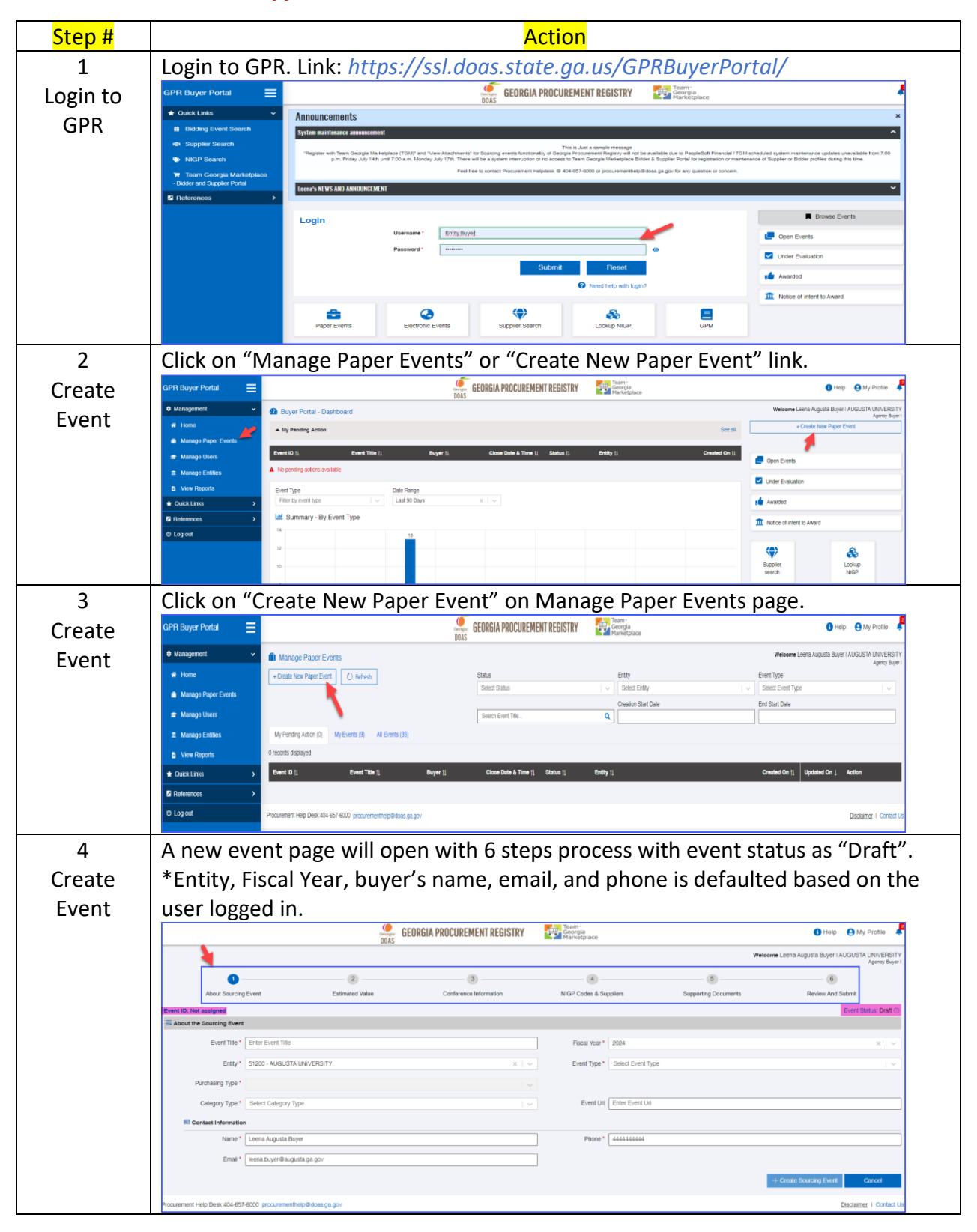

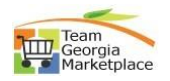

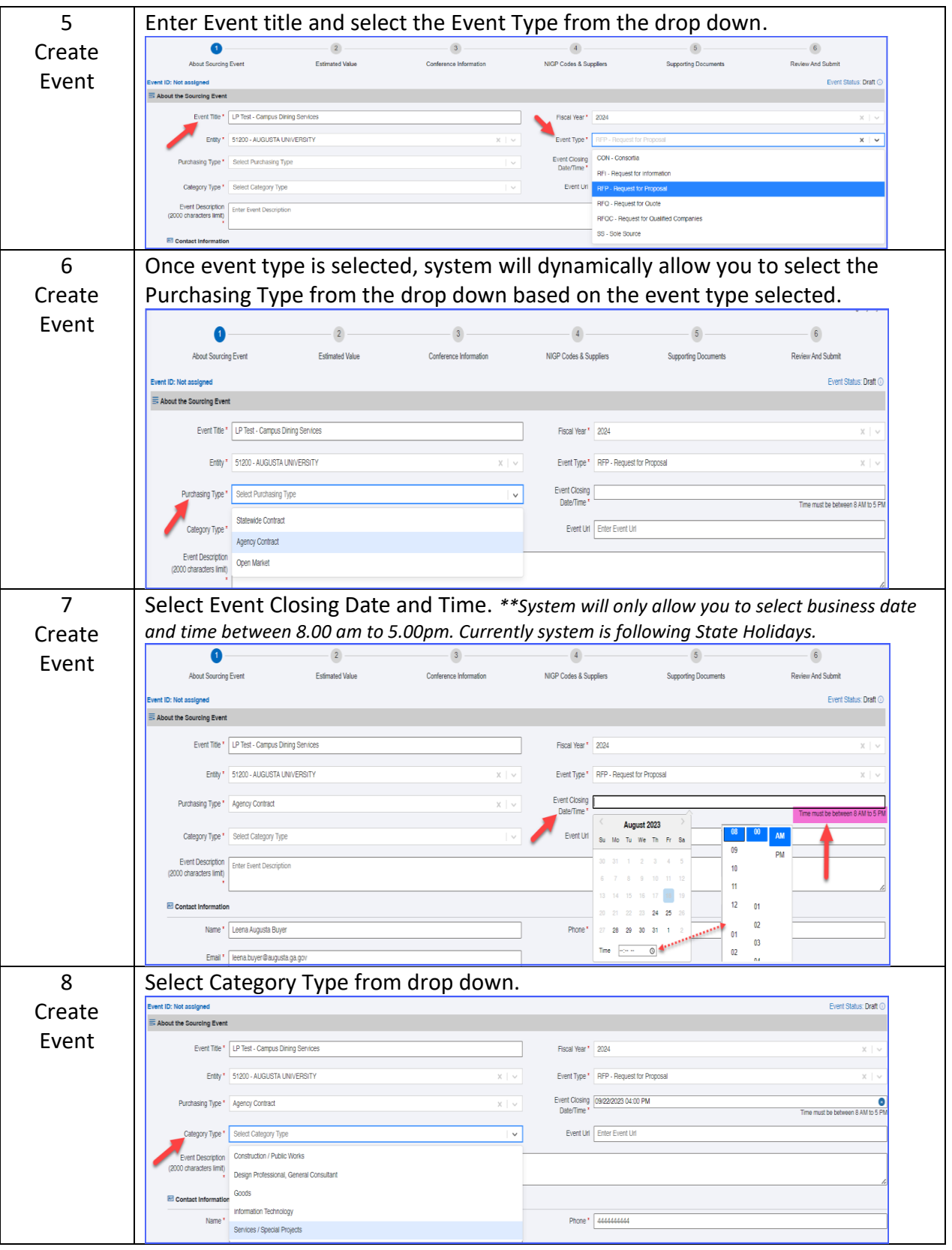

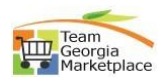

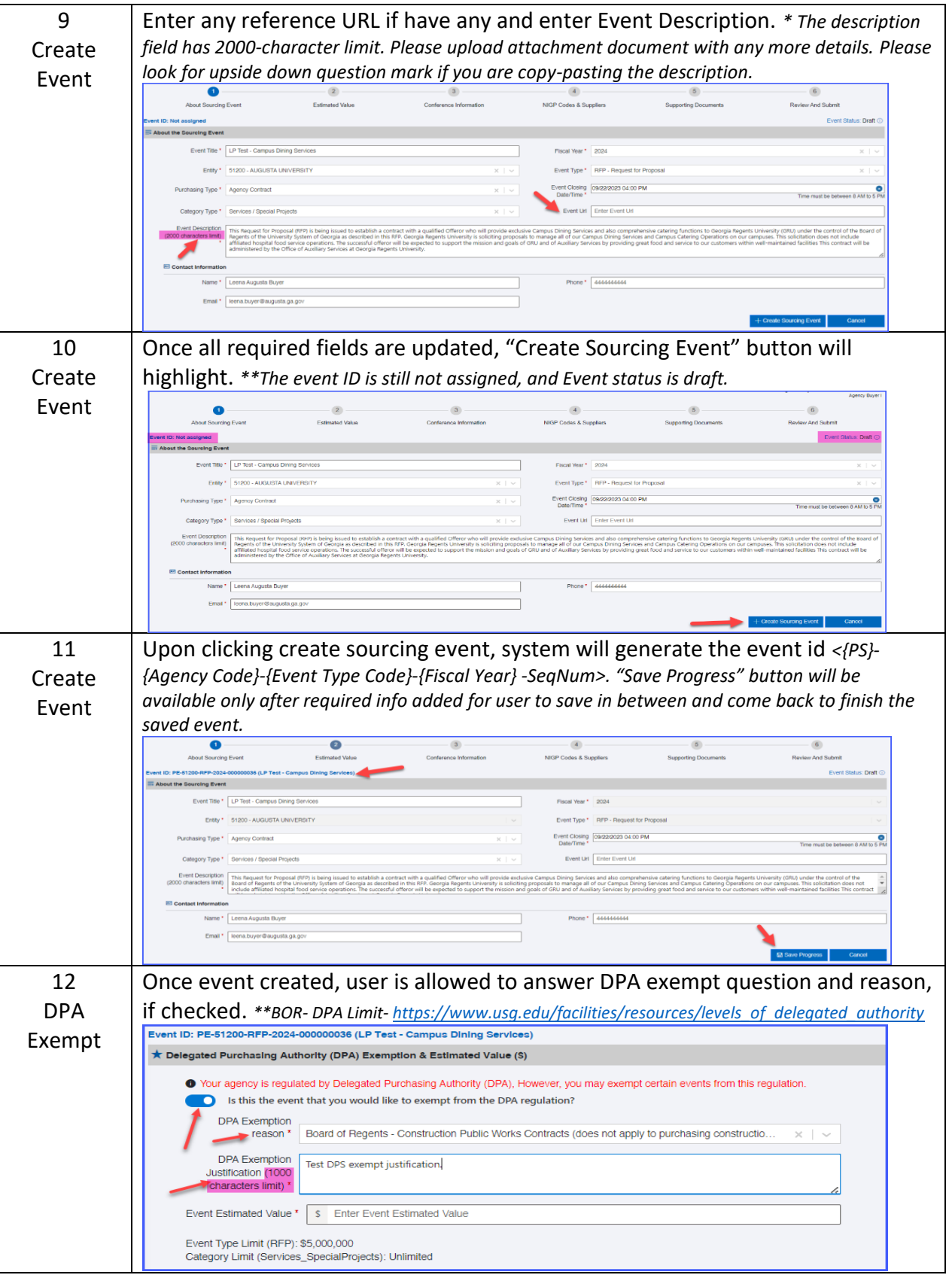

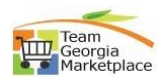

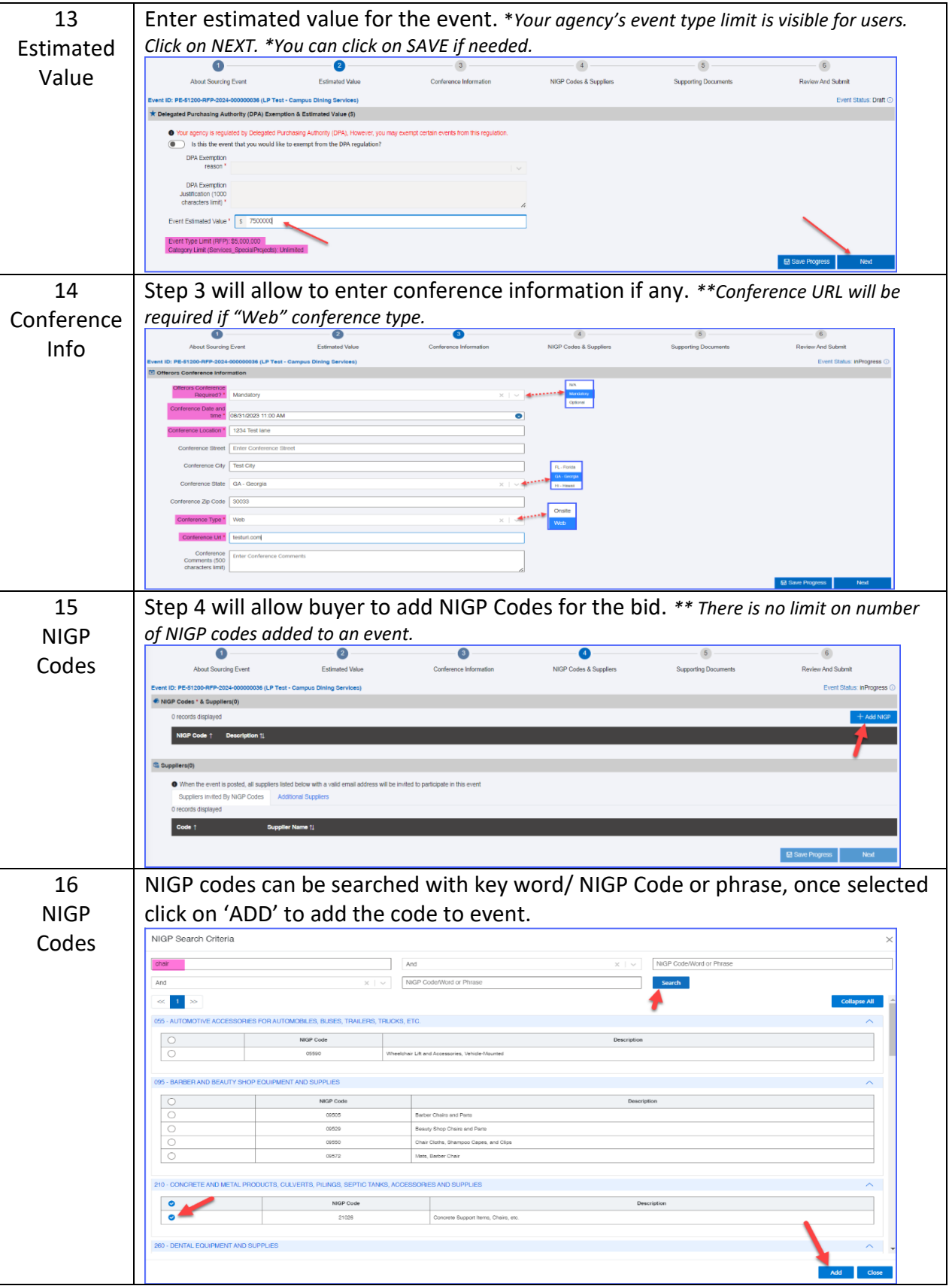

![](_page_4_Picture_0.jpeg)

![](_page_4_Picture_70.jpeg)

![](_page_5_Picture_0.jpeg)

![](_page_5_Picture_79.jpeg)

![](_page_6_Picture_0.jpeg)

![](_page_6_Picture_58.jpeg)

![](_page_7_Picture_0.jpeg)

![](_page_7_Picture_72.jpeg)

![](_page_8_Picture_0.jpeg)

![](_page_8_Picture_72.jpeg)

![](_page_9_Picture_0.jpeg)